# CSE 331 Software Design & Implementation

### Autumn 2021 Section 5 – HW5, Rep Invariants, Equals + Hashcode

### Administrivia

- HW5 Part 1 due tonight (at 11PM)!
	- **hw5-part1-final** tag
	- Do not include any ADT implementation in this commit/tag
- HW5 part 2 (ADT implementation) due next Thursday.
	- Reminder (1): *No generics for now!*
	- Reminder (2): Be sure to add/commit/push new files in git
	- Reminder (3): Remember to commit and push your code often, even if your assignment isn't finished yet!

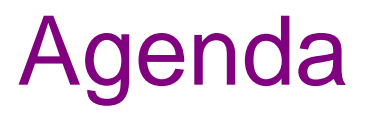

- HW5
- Rep Invariant and AF Practice
- Managing an expensive **checkRep**
- **equals** and **hashCode**
- Brief mid-point summary/review

### Refresher: Format of script tests

Each script test expressed as text-based script *foo***.test**

- $-$  One command per line, of the form: **Command**  $arg_1 arg_2 ...$
- Script's output compared against *foo***.expected**
- Precise details specified in the homework
- Match format *exactly*, including whitespace and output order!

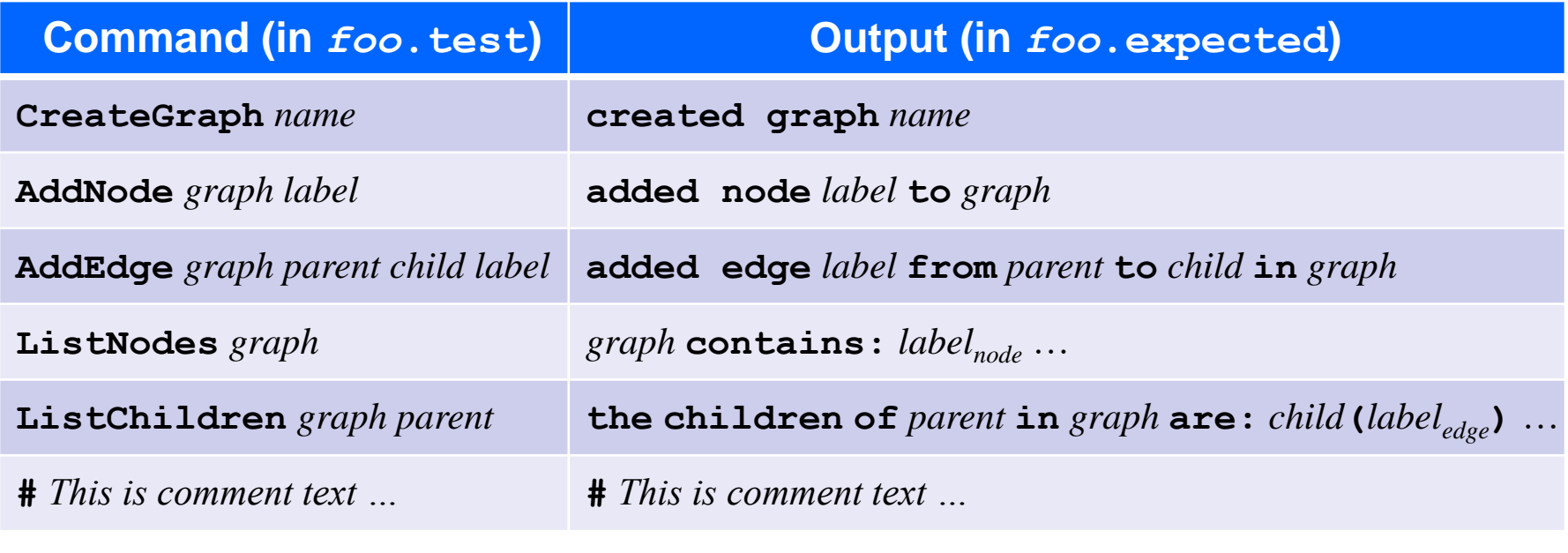

### Refresher: **example.test**

# Create a graph CreateGraph graph1

# Add a pair of nodes AddNode graph1 n1 AddNode graph1 n2

# Add an edge AddEdge graph1 n1 n2 e1

# Print all nodes in the graph ListNodes graph1

# Print all child nodes of n1 with outgoing edge ListChildren graph1 n1

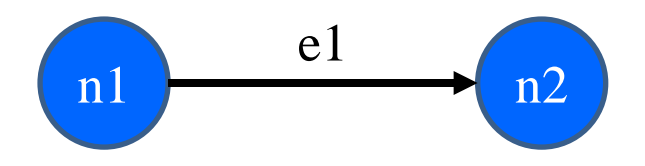

### Refresher: **example.expected**

# Create a graph created graph graph1

# Add a pair of nodes added node n1 to graph1 added node n2 to graph1

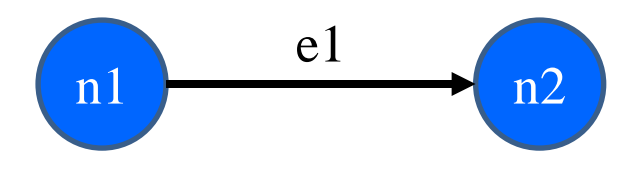

# Add an edge added edge e1 from n1 to n2 in graph1

# Print all nodes in the graph graph1 contains: n1 n2

# Print all child nodes of n1 with outgoing edge the children of n1 in graph1 are: n2(e1)

# Graph Test Driver

- **GraphTestDriver** calls a method to "do" each verb
	- **CreateGraph**, **AddNode**, **AddEdge** …
	- One method stub per script command for you to fill with calls to your graph code
- Note: Completed test driver should sort lists before printing for ListNodes and ListChildren
	- Just to ensure predictable, deterministic output
	- Your graph implementation itself should not worry about sorting

# Graph Test Driver Output

- The Graph Test Driver is a client of our graph…
	- …but not the only client.
	- Your graph should not be designed to be exclusively used for the test driver.
- ListChildren in the test driver should print out: "**the children of** *parent* **in** *graph* **are:** *child***(***labeledge***)** …"
- This does not mean that you should have a method on your graph called ListChildren that returns this String
	- Because that would make it very hard for other clients to use that don't want this exact format

# Sorting with the driver

#### • **Use the test driver appropriately!**

- From last slide: "Completed test driver should sort lists before printing."
- Script test output for hw5 needs to be sorted so we can mechanically check it.
- This means sorted output for tests does *NOT* mean sorted internal storage in graph.
	- If sorting behavior is needed, Graph ADT clients (including the test driver) can sort those labels.

In other words…

#### The Graph ADT in general should *NOT* assume that node or edge labels are sorted.

### Script Tests vs. Junit Tests

- If you're able to test a case with script tests, use script tests:
	- i.e. any input/output covered by the script test commands
	- These are Graph agnostic (if you wanted to overhaul your Graph class, you would only need to change your test driver)
- Otherwise, use Junit tests:
	- i.e. bad input, additional methods, …
	- If you want to overhaul the graph class, you would need to change all of the tests

### Rep Invariants and AFs

- Let's do the worksheet!
- In pairs/groups

### Expensive **checkRep**s

- A complicated rep. invariant can be expensive to check
	- Especially iterating over internal collection(s)
	- For example, examining every edge in a graph
- A slow **checkRep** could cause our grading scripts to time-out
	- Can be really useful during testing/deugging, but
	- Need to disable the really slow checks before submitting
- We have a tension between two goals:
	- Thorough, possibly slow checking for development
	- Essential, necessarily fast checking for production/grading
- What to do?

### Use a debug flag to tune **checkRep**

- Repeatedly (un)commenting sections of code is a poor solution
- Instead, use a class-level constant as a toggle
	- Ex.: **private static final boolean DEBUG = …;**
		- **false** for only the fast, essential checks
		- **true** for all the slow, thorough checks
	- Real-world code often has several such "debug levels"

```
private void checkRep() {
assert fast_checks();
if (DEBUG)
    assert slow_checks();
```
**}** 

### The **equals** method (review)

- Specification mandates several properties:
	- *Reflexive*: **x.equals(x)** is **true**
	- *Symmetric*: **x.equals(y) y.equals(x)**
	- *Transitive*: **x.equals(y) y.equals(z) x.equals(z)**
	- *Consistent*: **x.equals(y)** shouldn't change, unless perhaps **x** or **y** did
	- *Null uniqueness*: **x.equals(null)** is **false**
- Several notions of equality:
	- *Referential*: literally the same object in memory
	- *Behavioral*: no sequence of operations could tell apart
	- *Observational*: no sequence of observer operations could tell apart

### The **hashCode** method (review)

- Specification mandates several properties:
	- *Self-consistent*: **x.hashCode()** shouldn't change, unless **x** did
	- *Equality-consistent*: **x.equals(y) x.hashCode() == y.hashCode()**
- Equal objects *must* have the same hash code.
	- Implementations of **equals** and **hashCode** work together for this
	- If you override **equals**, you *must* override **hashCode** as well

# Overriding **equals** and **hashCode**

- A subclass method overrides a superclass method, when…
	- They have the exact same name
	- They have the exact same argument types
- An overriding method should satisfy the overridden method's spec.
- Always use **@override** tag when overriding **equals** and **hashCode** (or any other overridden method)
- Note: Method overloading is not the same as overriding
	- Same name but distinguished by different argument types
- Keep these details in mind if you override **equals** and **hashCode**.

### Your turn!

Spend a few minutes on the worksheet problems, then we'll go over answers.

### Topics covered so far

- **Reasoning about code:** Hoare logic, forward/backward reasoning, loop invariants, …
- **Specification:** JavaDoc, stronger *v*. weaker, satisfaction, substitutability, …
- **Data abstraction:**
	- ADT spec./impl., abstraction functions, rep. invariants, …
		- Including **checkRep** as covered in lecture/section
- **Testing:**

unit *v*. system, black-box *v*. clear-box, spec. *v*. impl., …

• **Modularity:**

(de)composition, cohesion, coupling, open-closed principle, …

• **Object identity:** equivalence relation, **equals**, **hashCode**, …